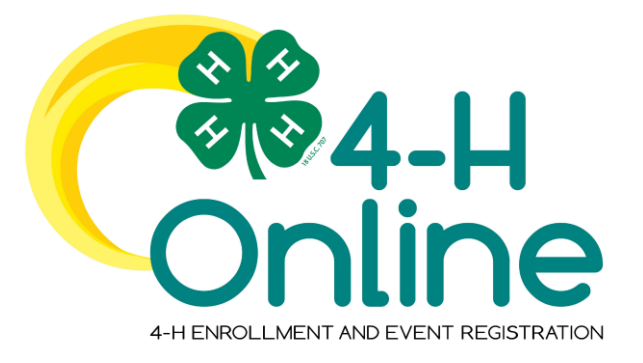

## 4-H Online 2.0 Family Enrollment Guide

## Table of Contents

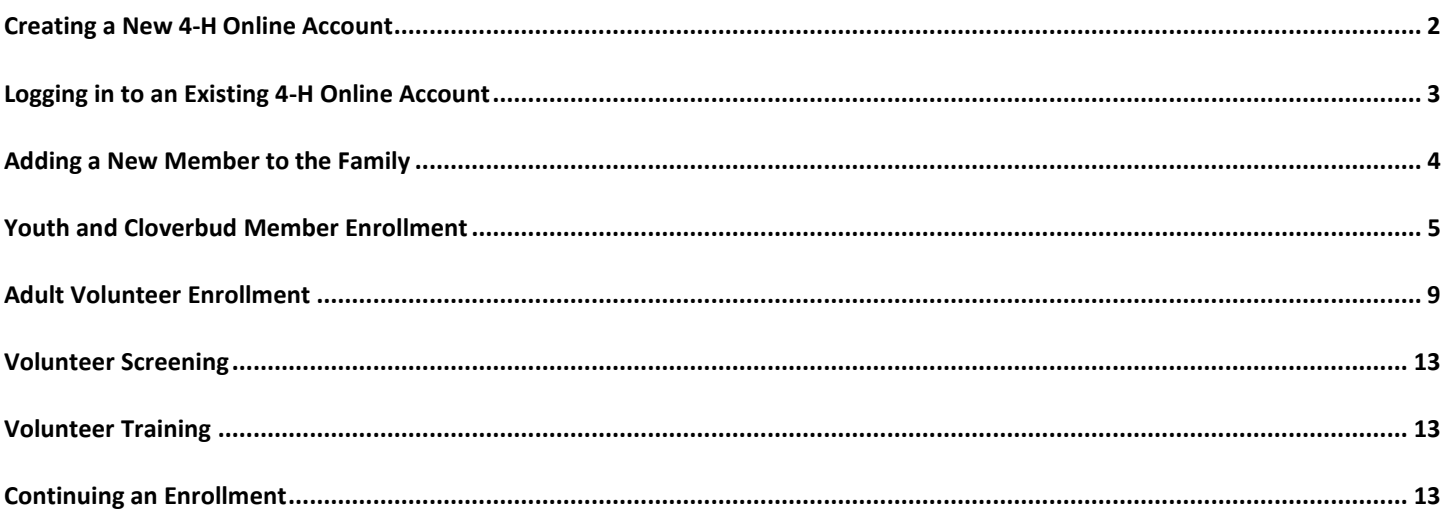

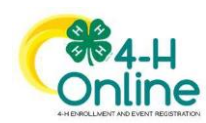

 $\mathbf{1}$ 

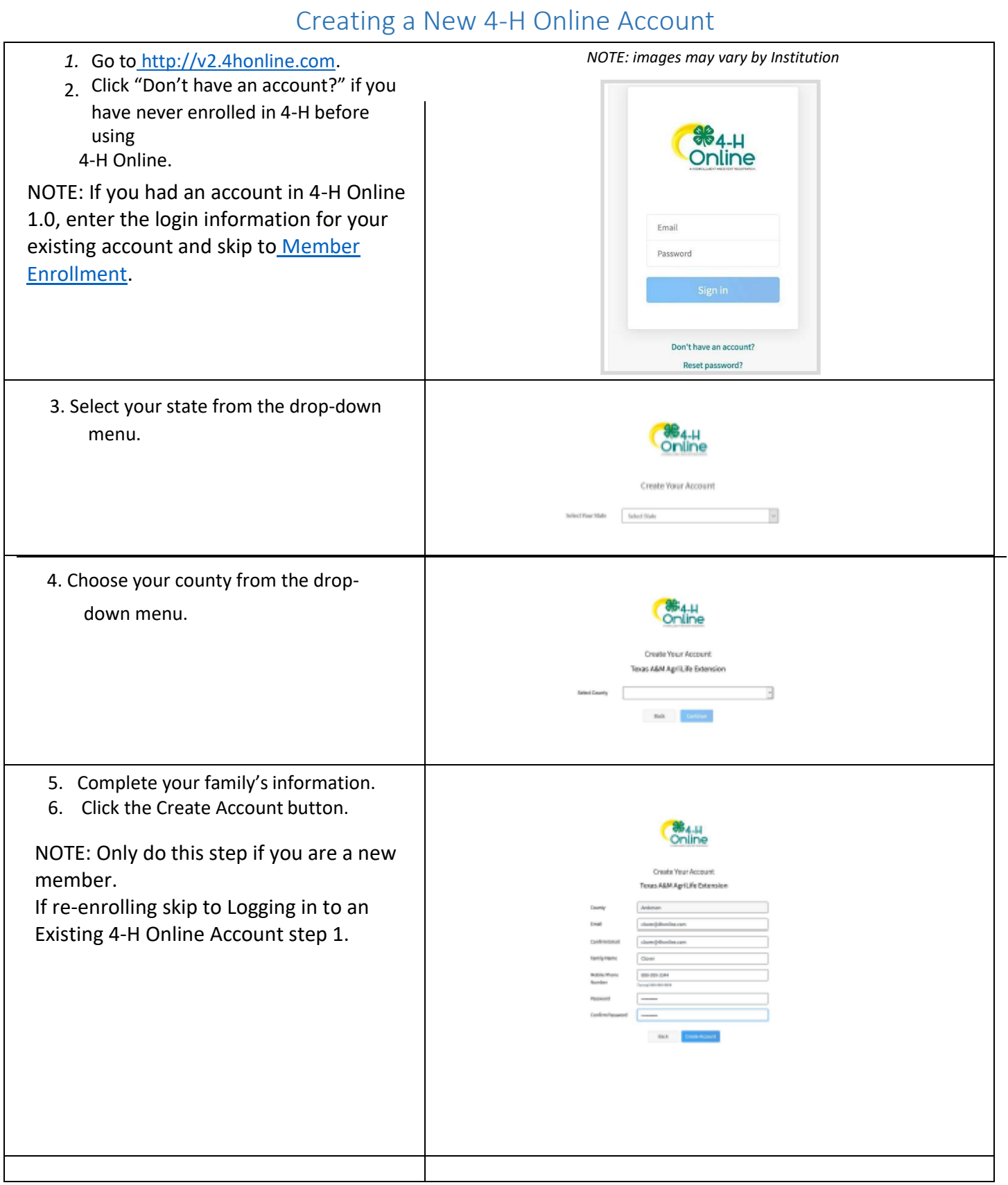

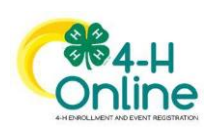

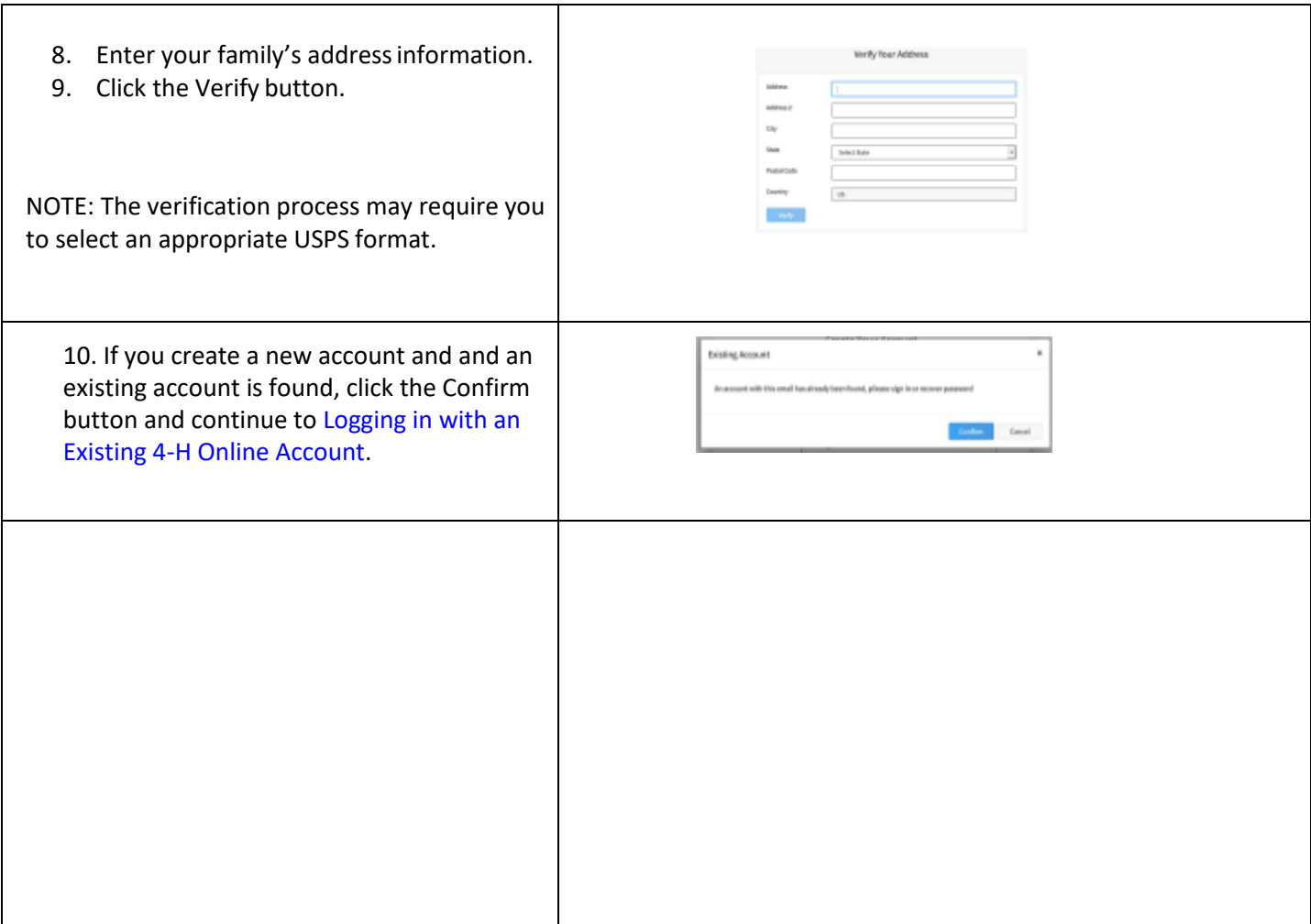

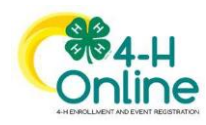

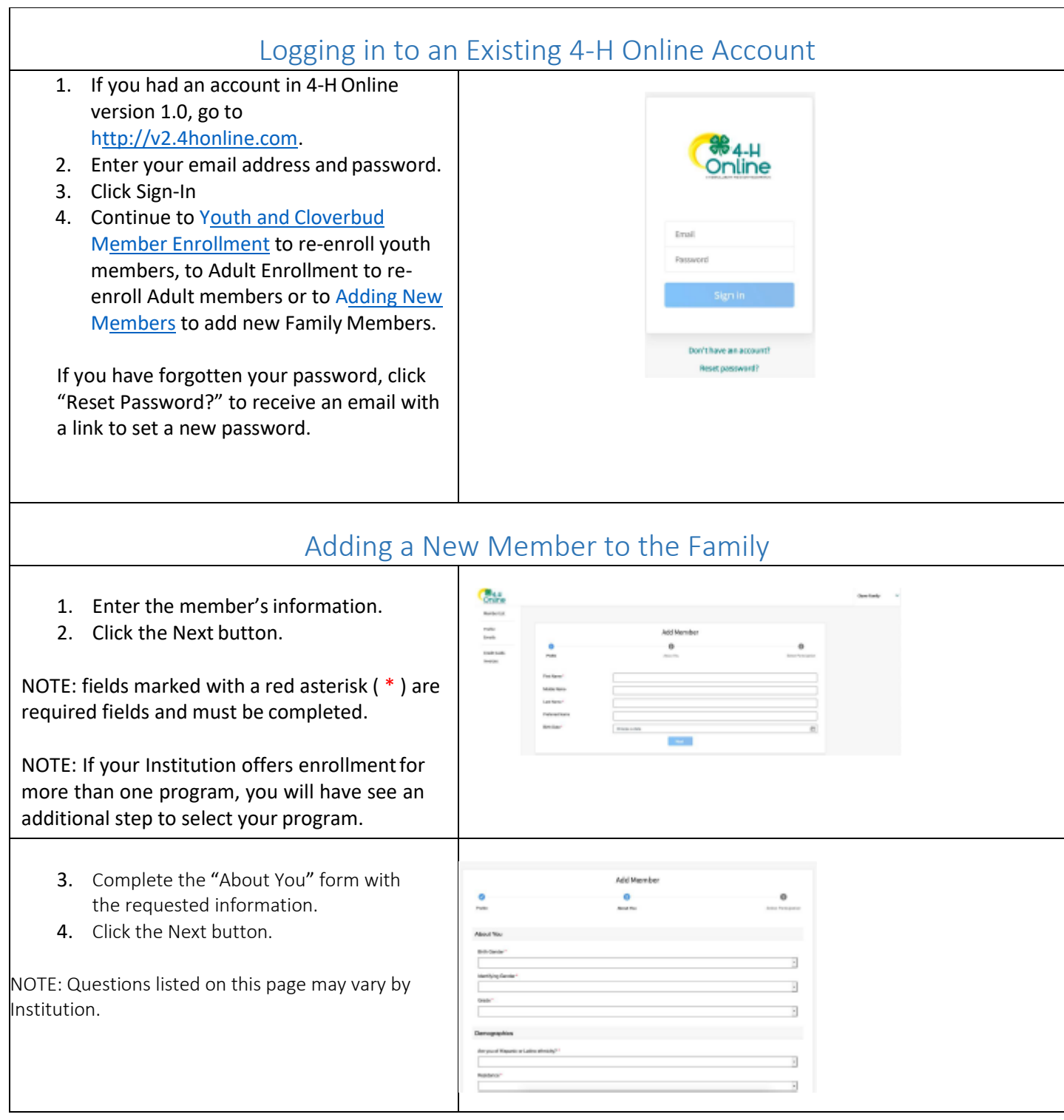

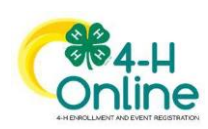

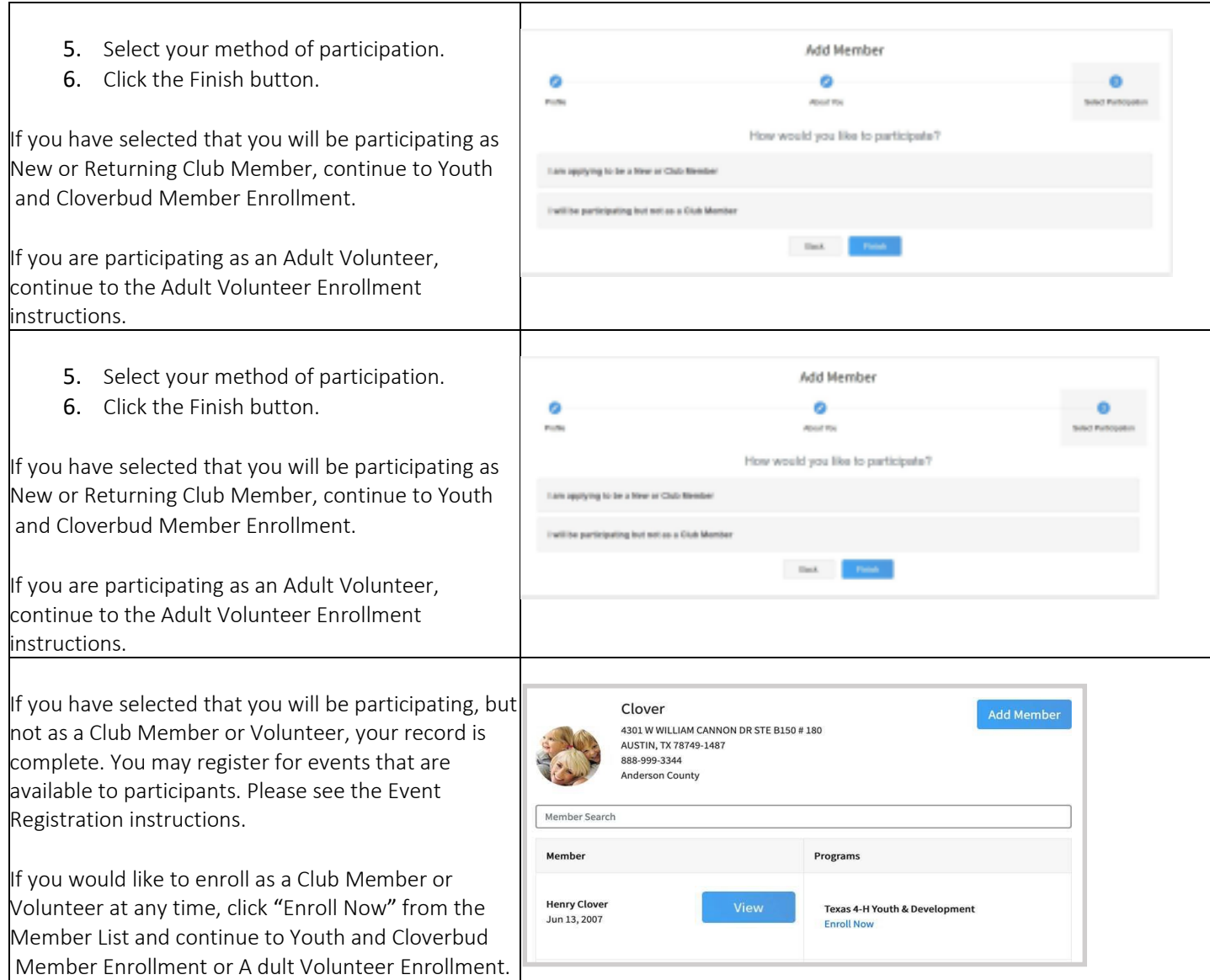

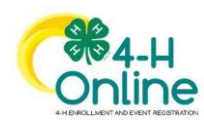

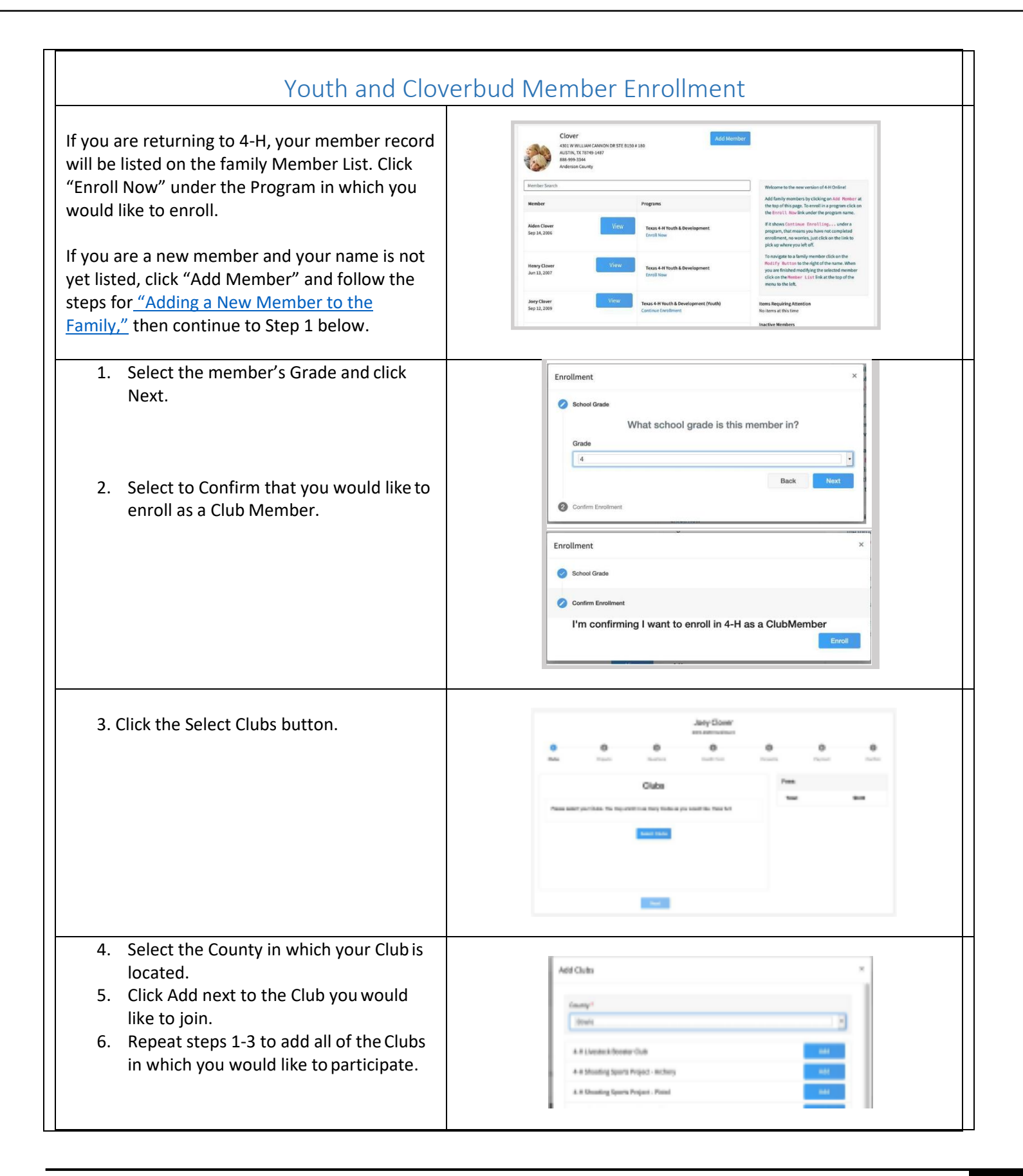

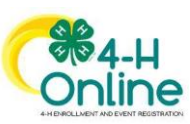

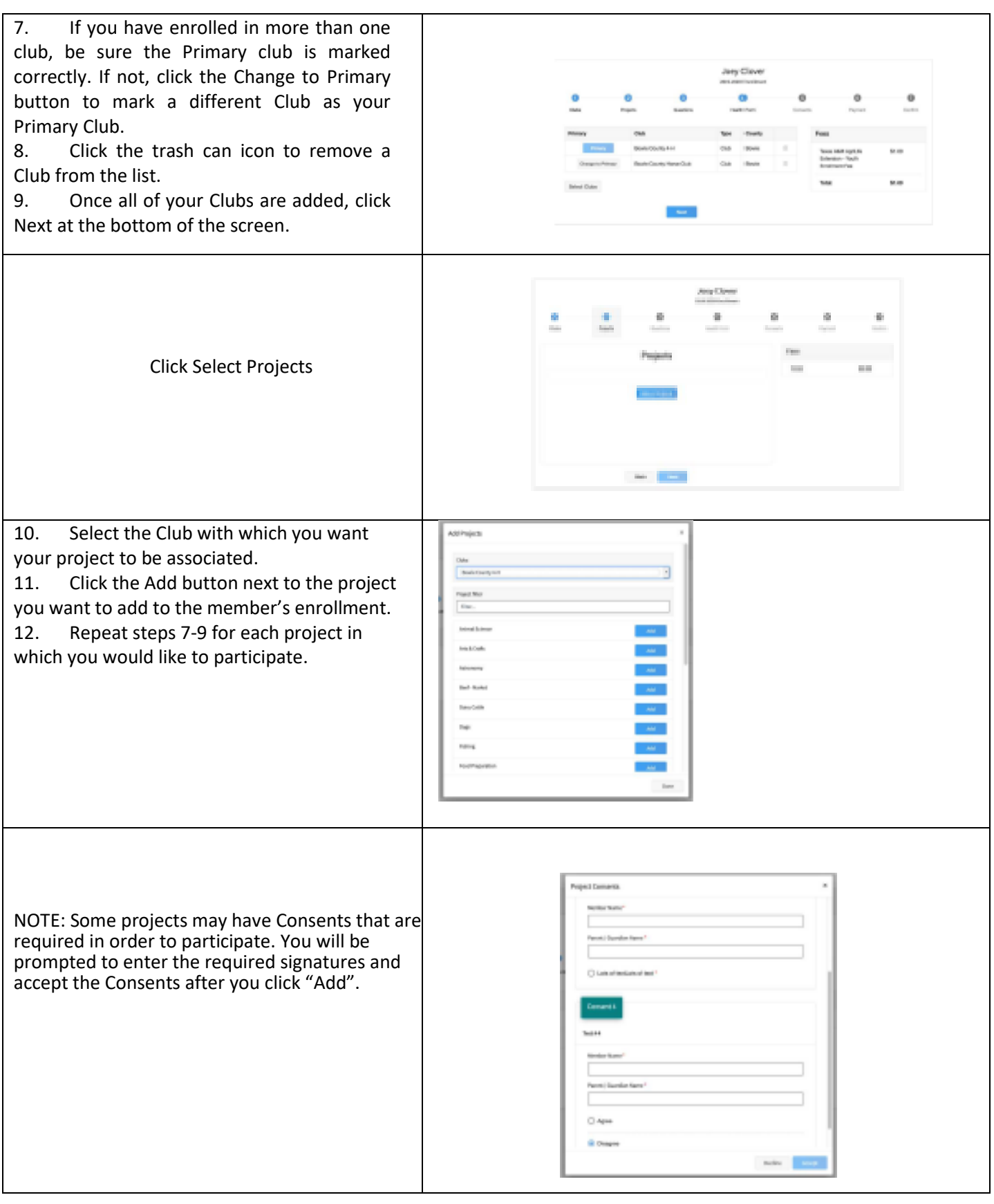

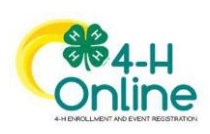

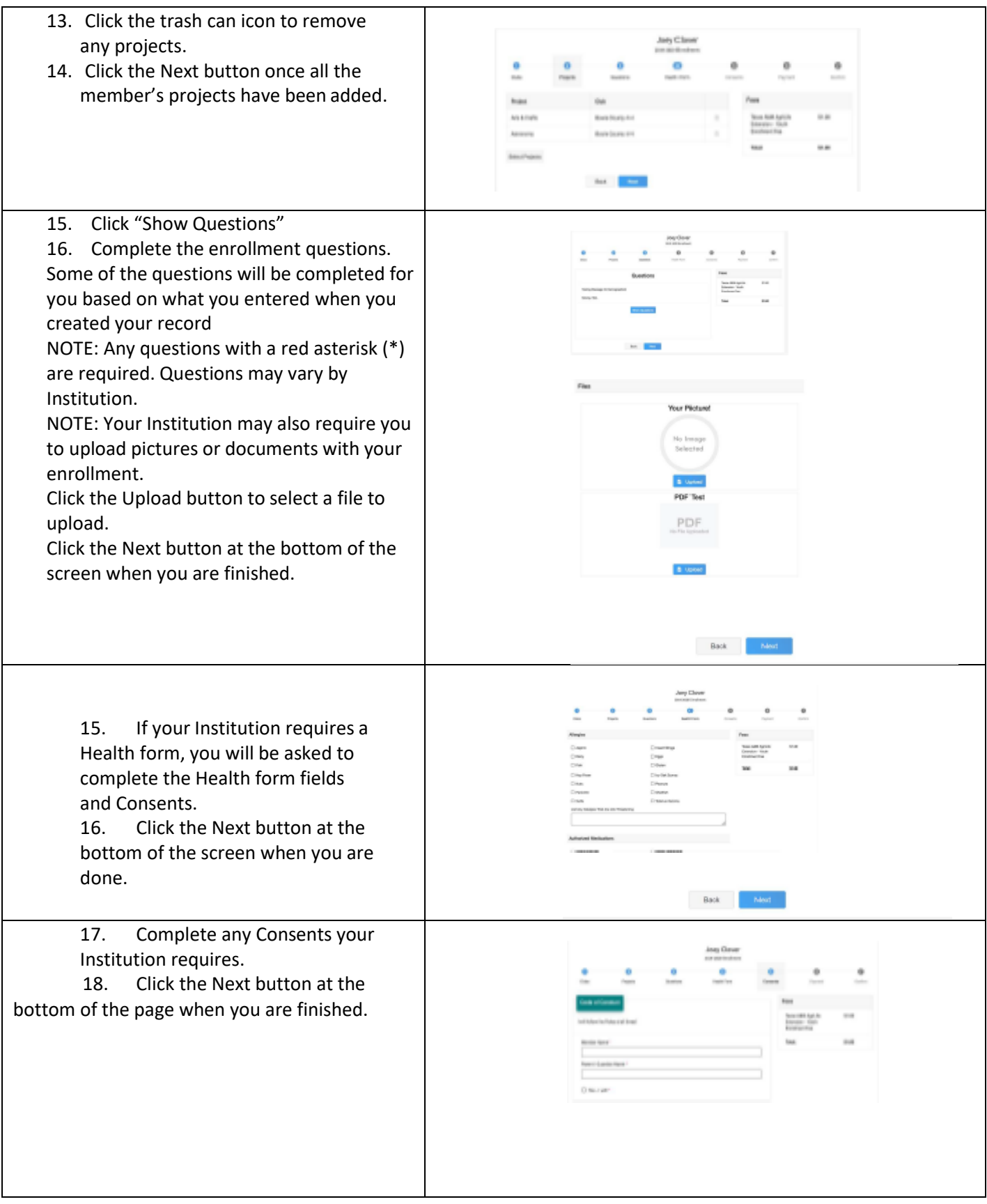

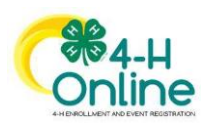

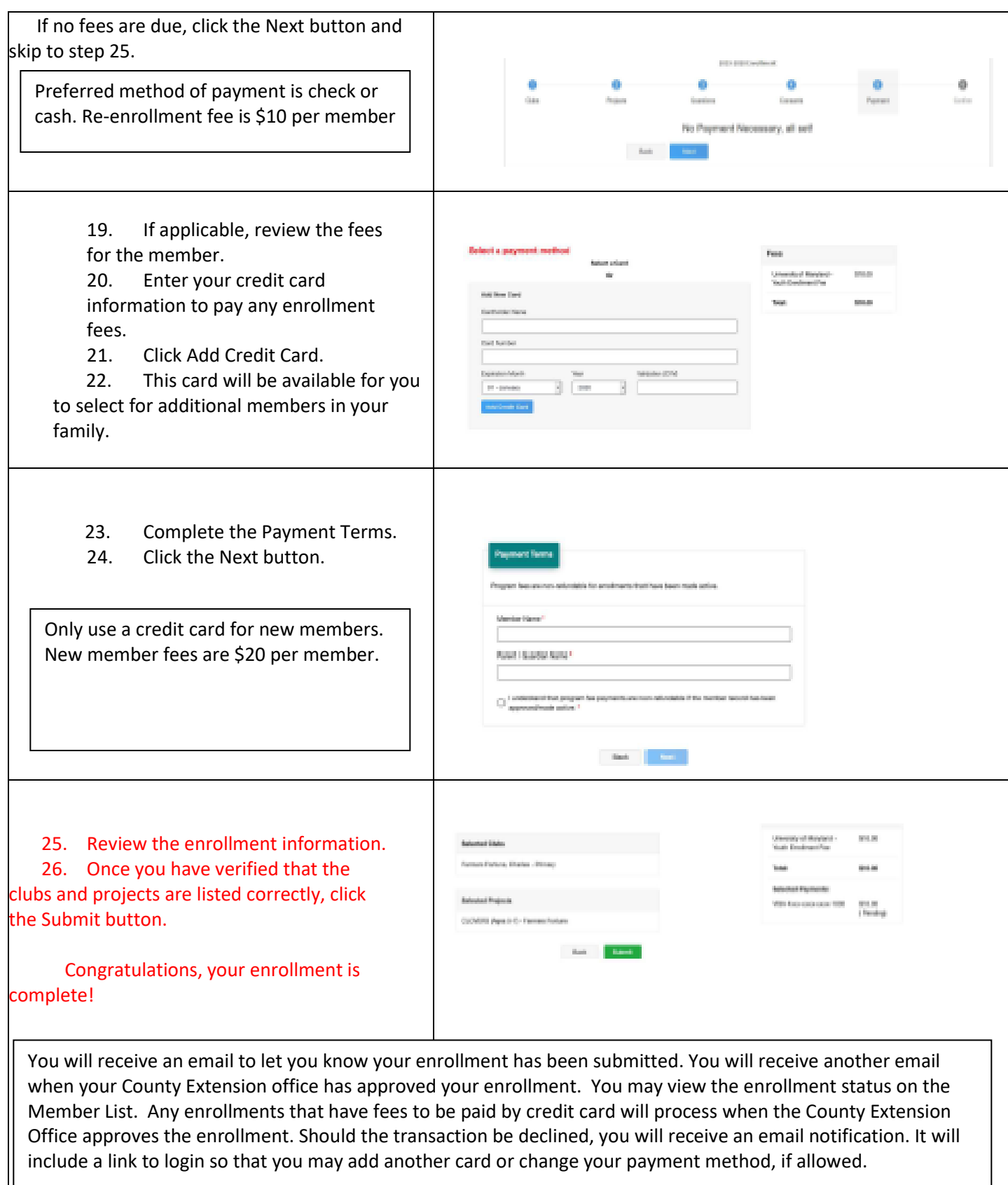

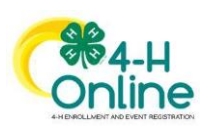

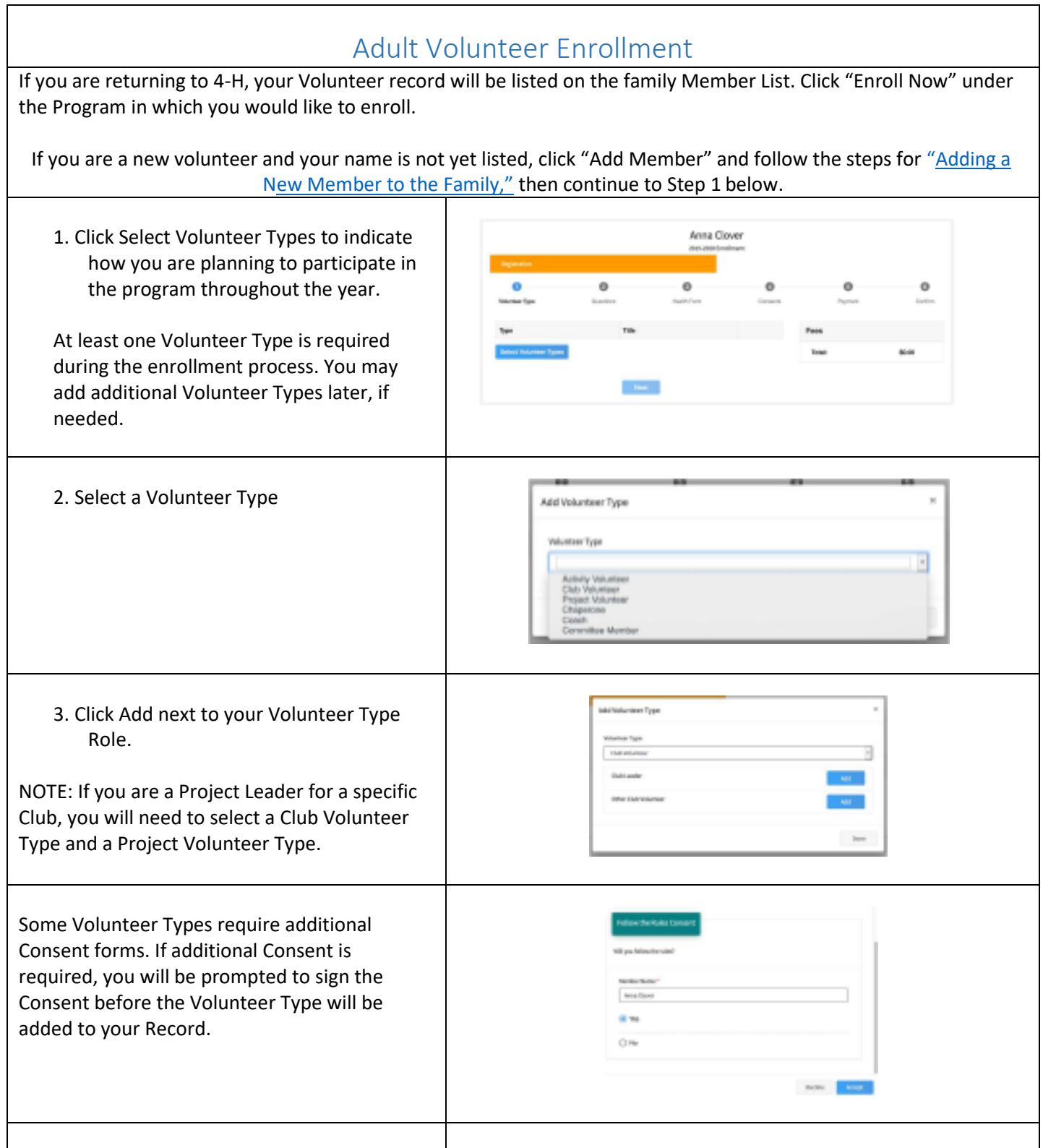

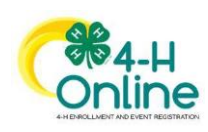

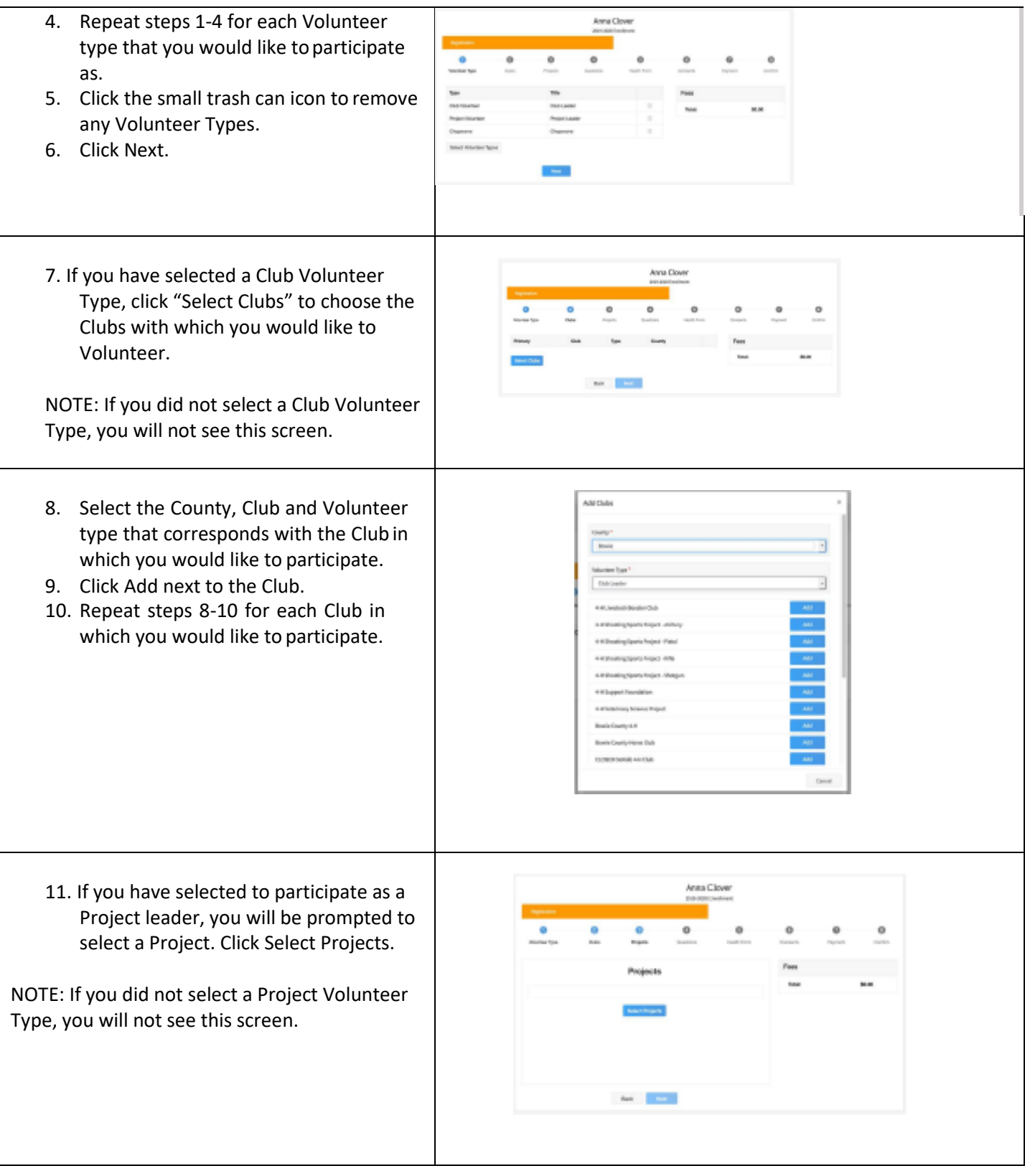

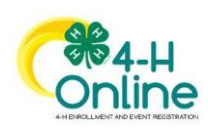

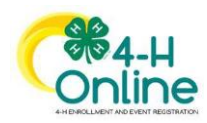

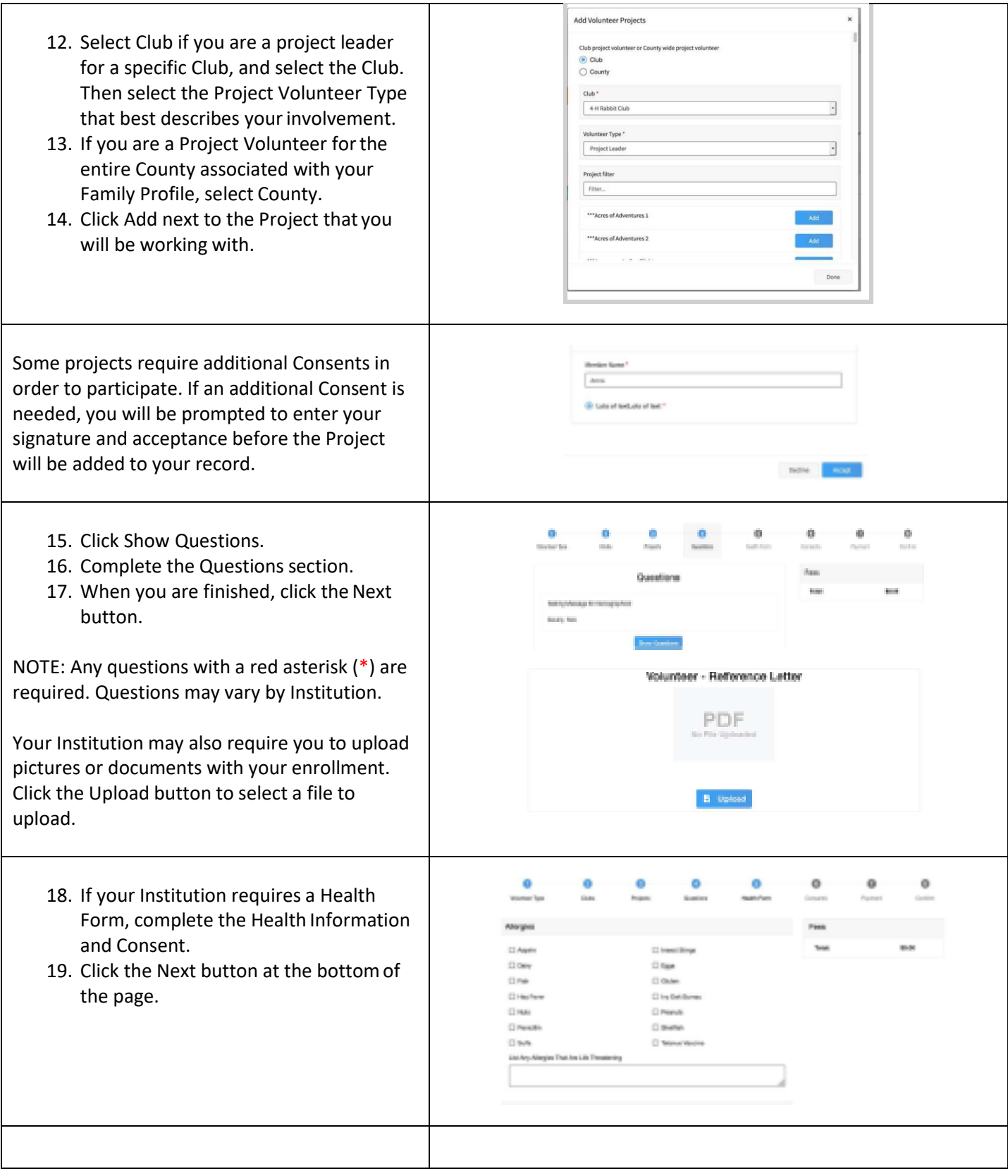

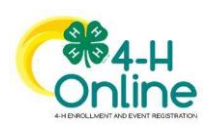

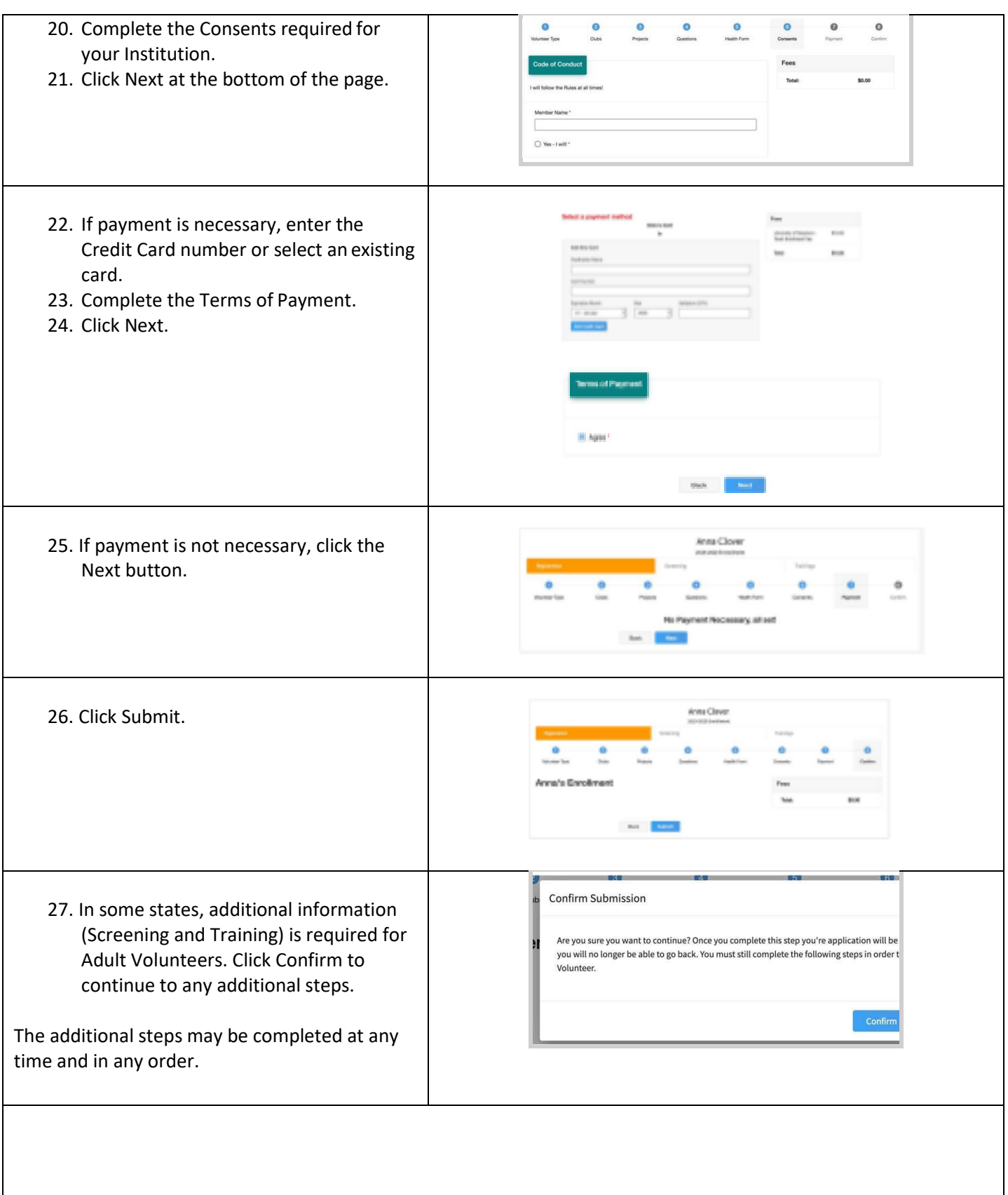

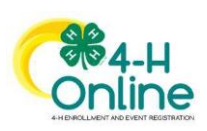

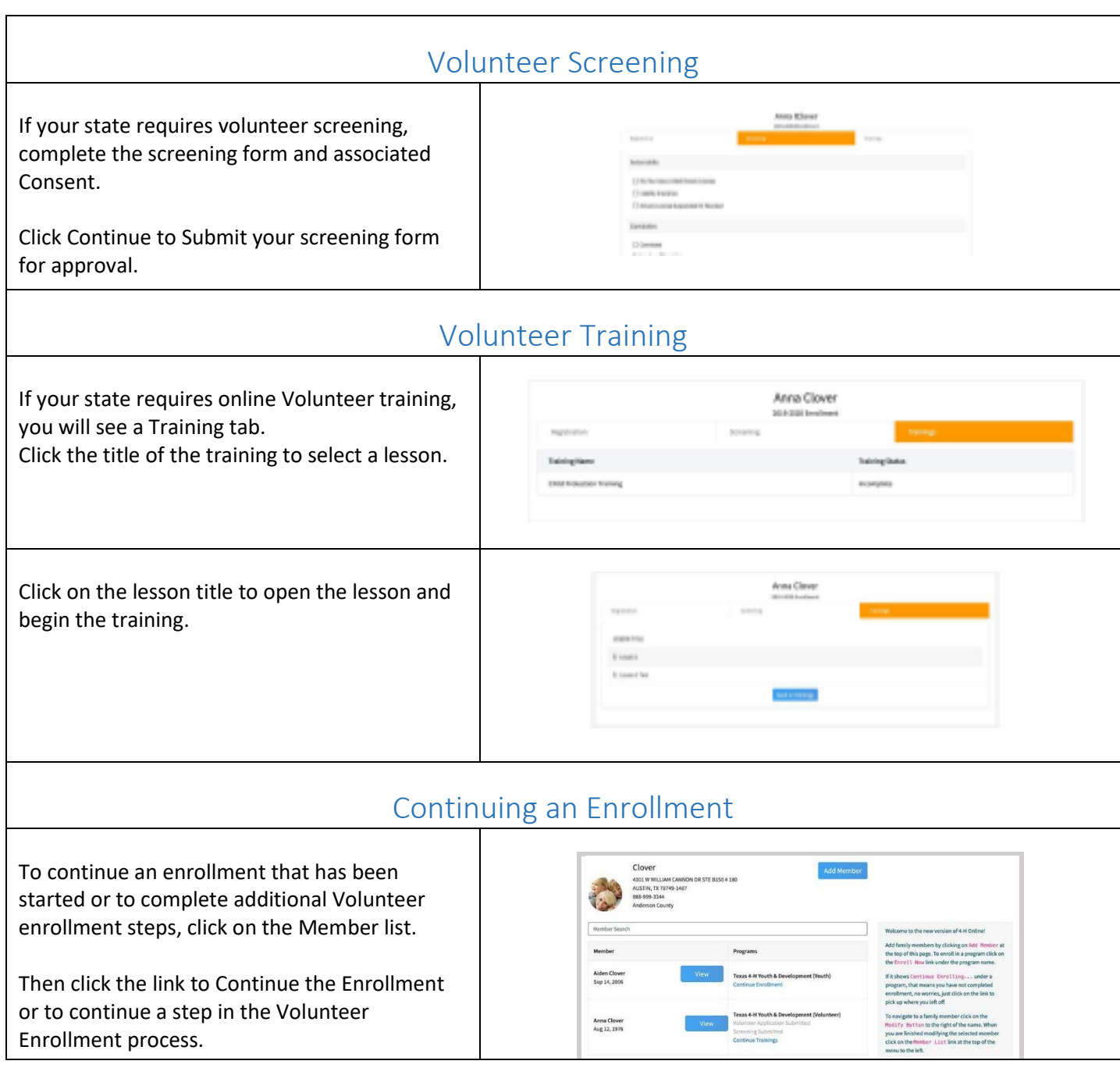

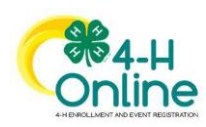

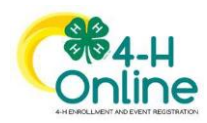